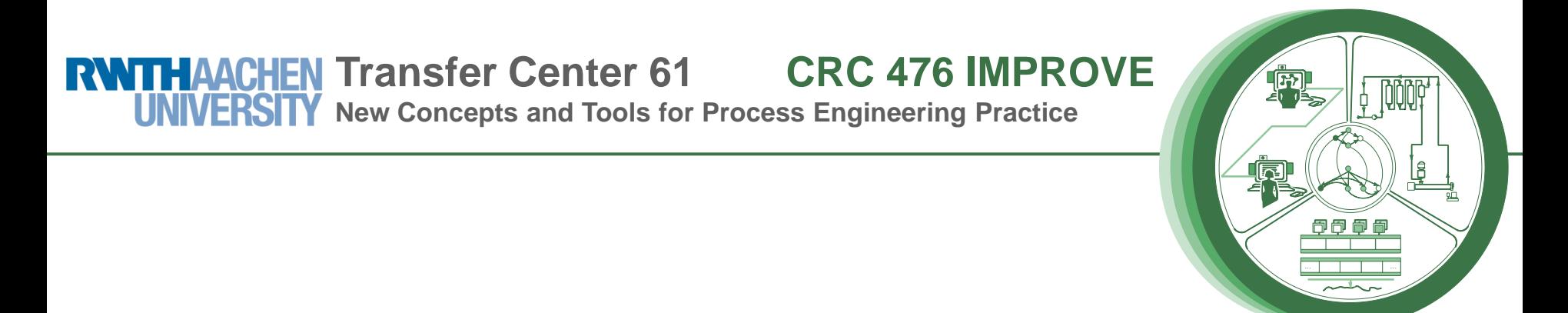

### **IMPROVE, a Large Research Project on Chemical Engineering Design Processes or Is Joint Research with Engineers Attractive for Computer Scientists?**

Manfred Nagl nagl@informatik.rwth-aachen.de

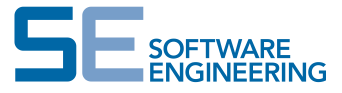

ECSS 2009, Paris, October 8, 2009

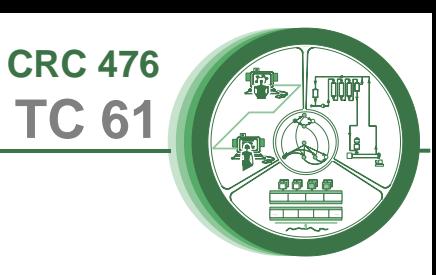

- What is a CRC and a TC?
- IMPROVE: Approach
- IMPROVE: Results
- The Role of Informatics in a Joint Project
- Summary: IMPROVE and Research

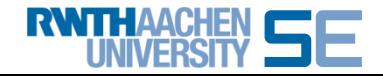

# **What is a CRC and a TC?, IMPROVE Figures**

**CRC 476 TC 61**

**2006**

. . . . . . . . . . . . . . <u>.</u>

- ambitious research topic
- different faculties
- integration aspect
- well-known research groups

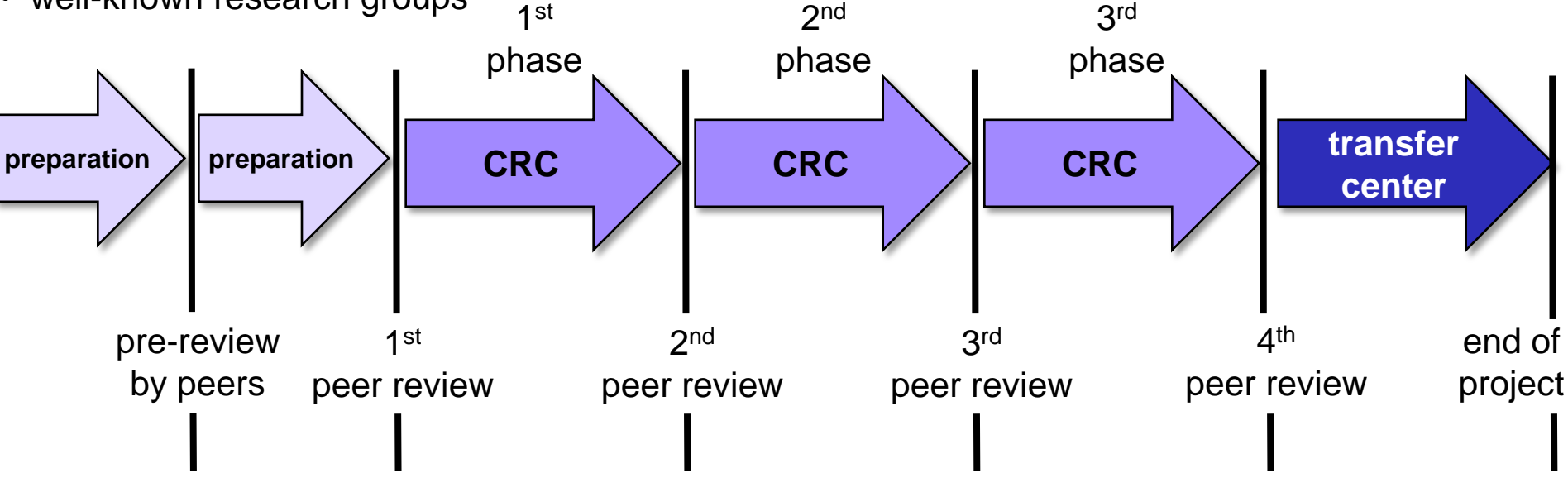

in total: 11,5 Mio. €, 300 person years

**1997**

• groups from Mechanical Engineering:

Chemical Engineering, Plastics Processing, Labor Research

**2000**

• groups from Informatics:

**RWITHAACHEN** 

**1996**

Software Engineering, Data Bases, Communiation

**2003**

financed by "German National Science

Foundation" in addition to own money

**2009**

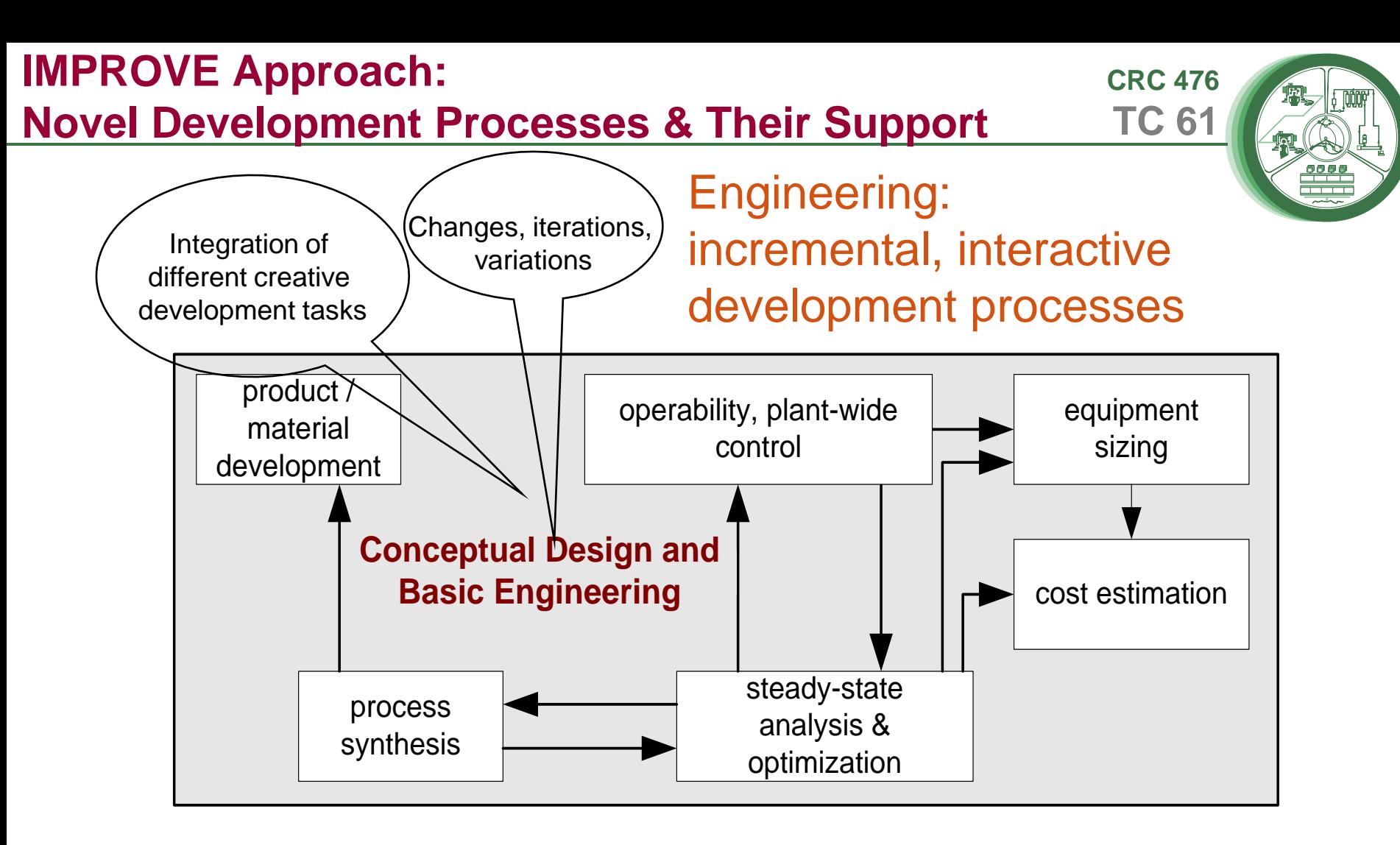

Direct process support: experience Integrators: fine-grained consistency control MM Communication: documenting new ideas and decisions Reactive administration: project state, changes Computer Science: Novel concepts and synergy

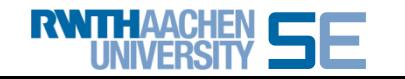

**IMPROVE, or Is Joint Research with Engineers Attractive?** 3

### **IMPROVE Approach: Phases and Their Main Topics**

**CRC 476 TC 61**

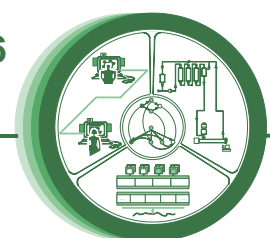

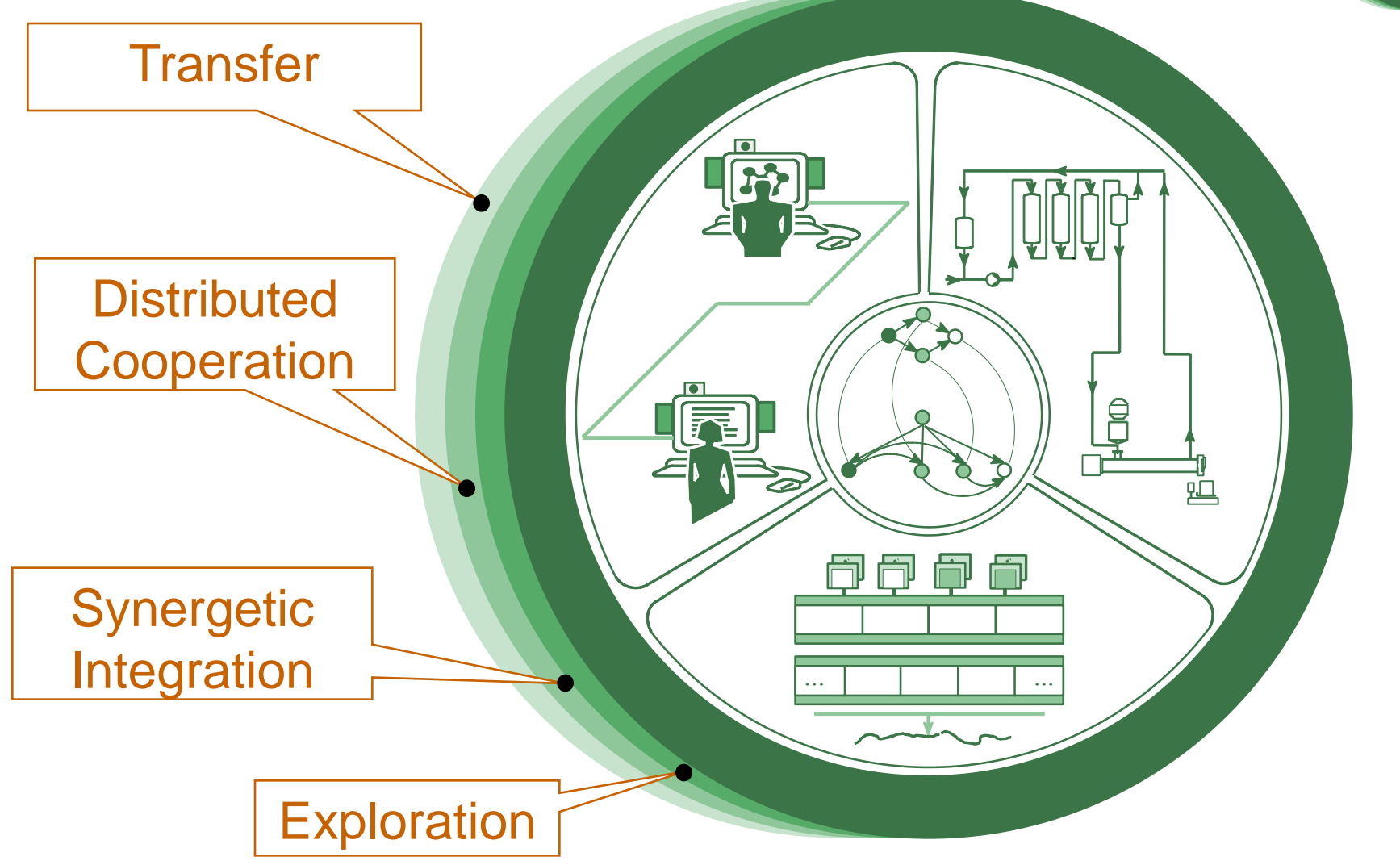

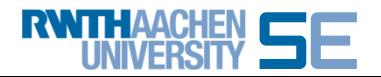

#### **IMPROVE Results:**

**Scenarios, Work processes, Product models, Evaluation**

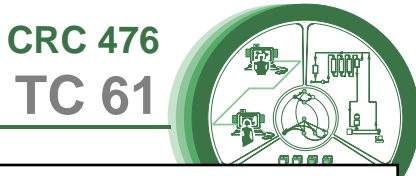

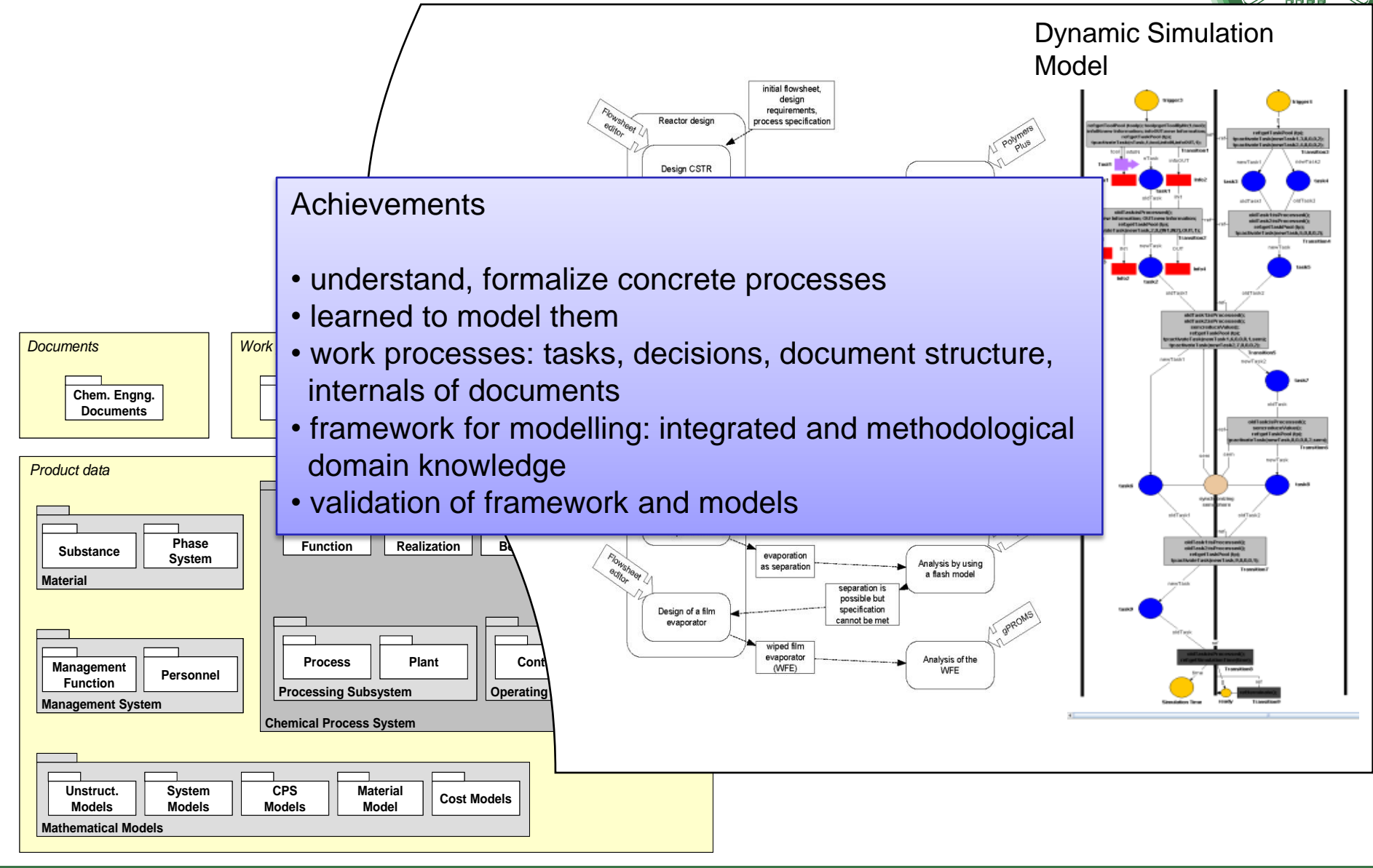

p r o d u c t

S w im la n e 1 S w im la n e 1 S w im la n e 1 S w im la n e 2 S w im la n e 2 S w im la n e 2 S w im la n e<br>Se weim la n e 2 S w im la n e 2 S w im la n e 2 S w im la n e 2 S w im la n e 2 S w im la n e 2 S w im la n e

p r o d u c t in q u ir y b y 1

 $\overline{\phantom{a}}$ 

s e a r c h <sup>a</sup> new

G o to ro o m o f

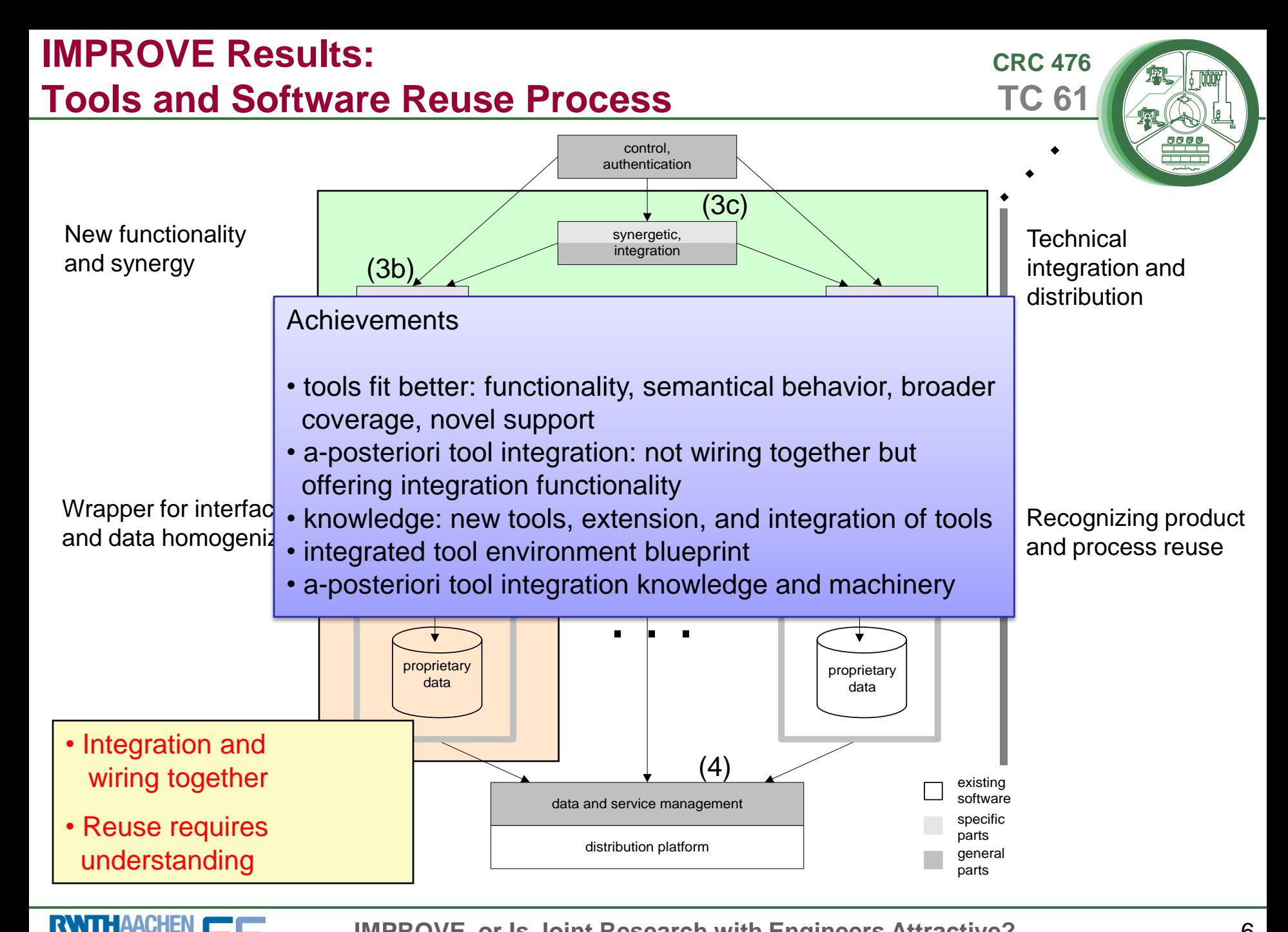

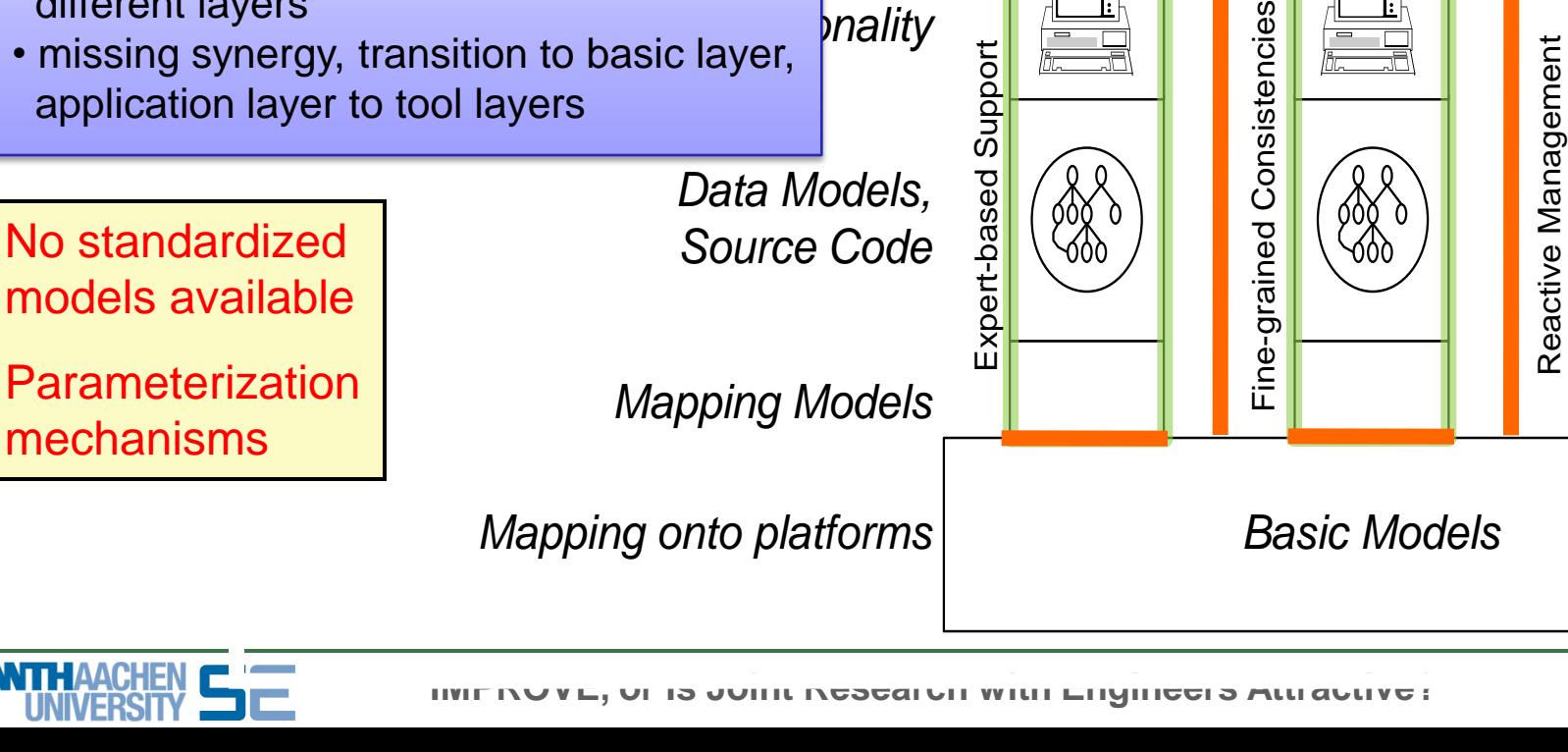

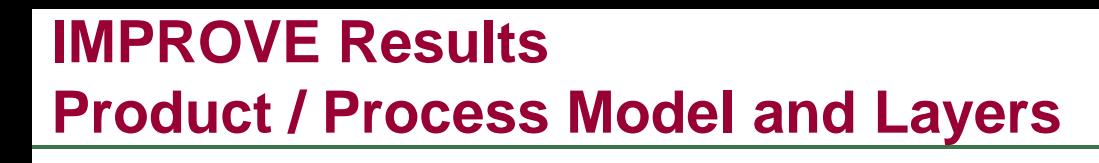

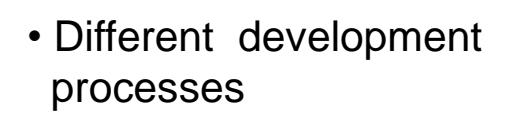

• Different partial products and processes

Achievements

No standardized

- $\vert \cdot \vert$  good intermediate results  $|$  application layer, columns
- processes, products, mutual relations on different layers
- missing synergy, transition to basic layer, application layer to tool layers

*Data Models, Source Code*

**h***nality* 

*Interaction, Integration,*

*<u>Ctivity</u>* 

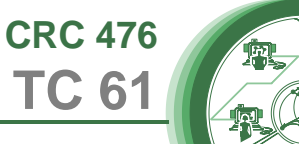

*Application Models*

. . . . . . . . . . . . . . <u>.</u>

**CRC 476 TC 61**

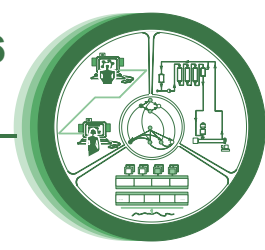

- Academia
	- » 15 books, main results in
	- » 400 articles
	- » 70 Ph.D. theses
	- » 11 new Associate or Full Professors
- **Industry** 
	- » long lasting cooperations
	- » influence could be stronger

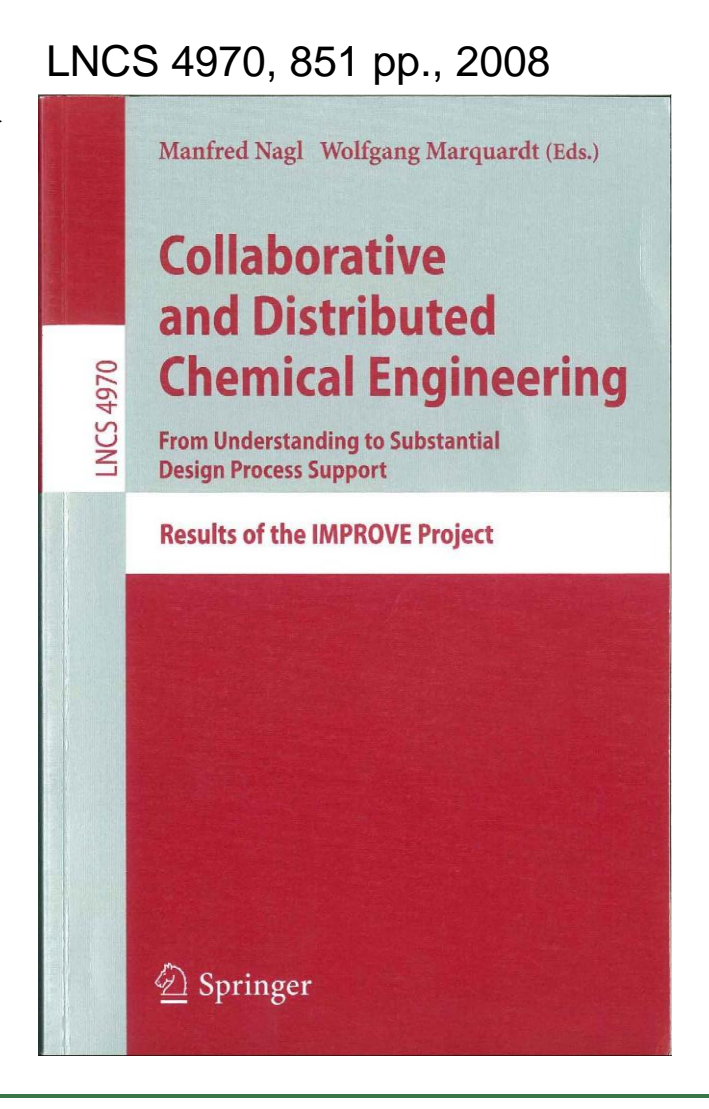

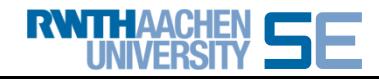

### **The Role of Informatics: Second Class?**

. . . . . . . . . . . . . . <u>.</u> **CRC 476 TC 61 No!**

• Informatics as a partner

Problem (occurence) from engineering Know how of Informatics necessary

• Challenging problems?

Modeling Tool building Integrated environments Reuse techniques A-posteriori integration

Full range of Practical Informatics in breadth and depth

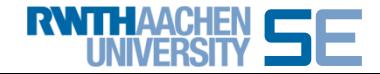

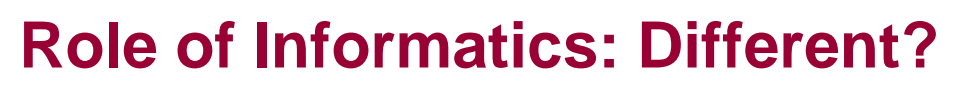

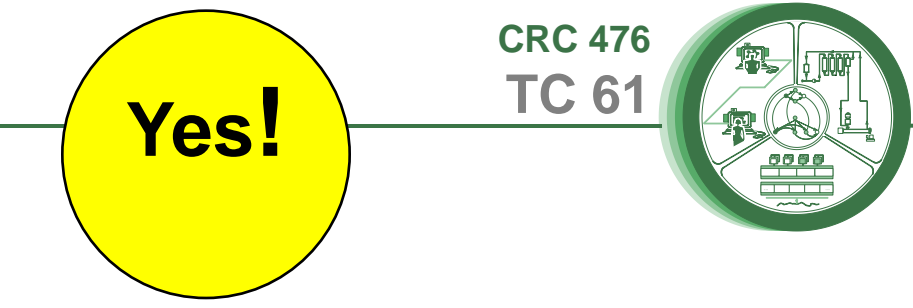

- Other focus: A-posteriori approach
- Other scientific culture: Build!
- New challenge: Tight integration and a-posteriori
- Broader scope: Tool building for Informatics & Engineering
- Familiarity with Engineering: A must for the future

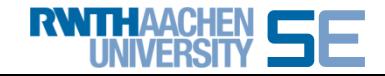

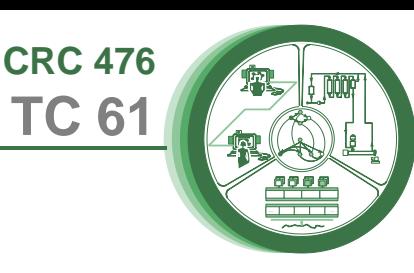

## Topic Research Project

- novel forms of design processes
- novel support concepts of Informatics
- PPM as ambitious task
- many tool prototypes and demos

in cooperation with various companies

# **Challenges**

- projects: process, product, relations between parts
- domains: languages, methodologies, ontologies
- tools: basic layer, framework, specifications, code generation
- a-posteriori integration